# Problem Solving

Shreya Rawal

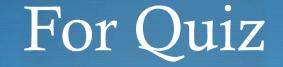

- You need to solve the syntactical errors:
  - Missing : after the loops and function definition
  - elseif (i>10):
  - print Hello
  - elif:
  - Def functionName():

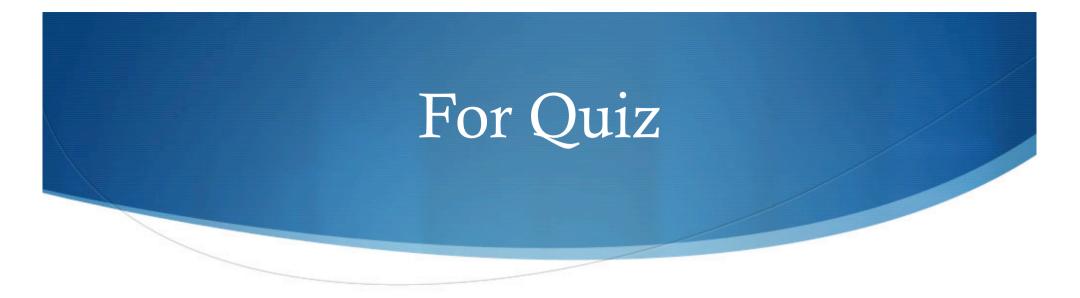

- You will need to solve the logical errors:
- That means the program will execute but will not give a desired output

```
if(i%2 !=0)
print "Number is even"
```

```
for i in S:
sum = Sum + i
print sum
```

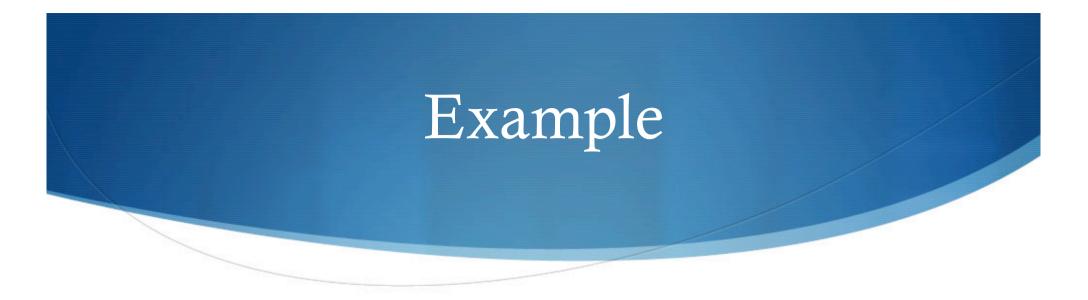

• Write a function that takes a number and and tells if it is positive or negative

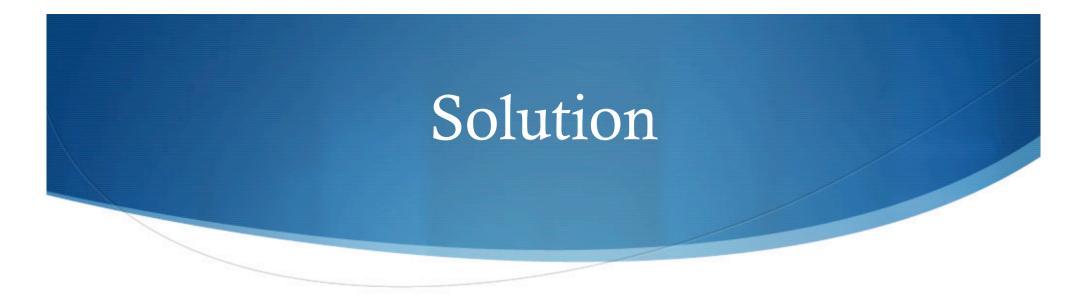

def checkNumber(num):

if (num>0):

print "Positive"

else:

print "Negative"

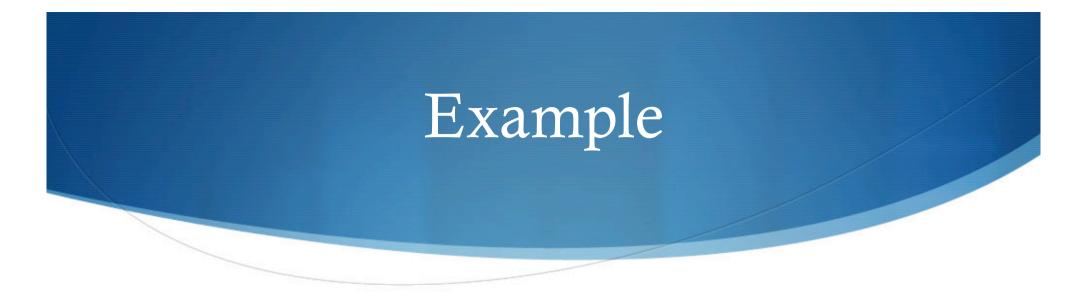

 Modify the function to accept list and count number of positive integers in the list

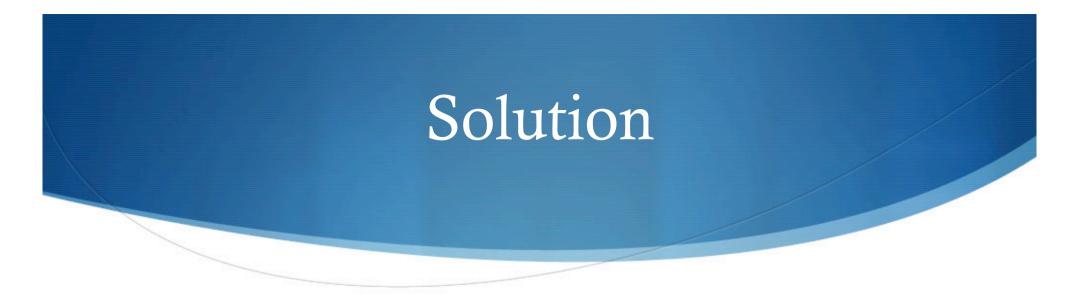

def checkNumber(S):

count = 0
for i in S:
 if (i>0):
 count = count+1

print count, " Positive elements are in the list"

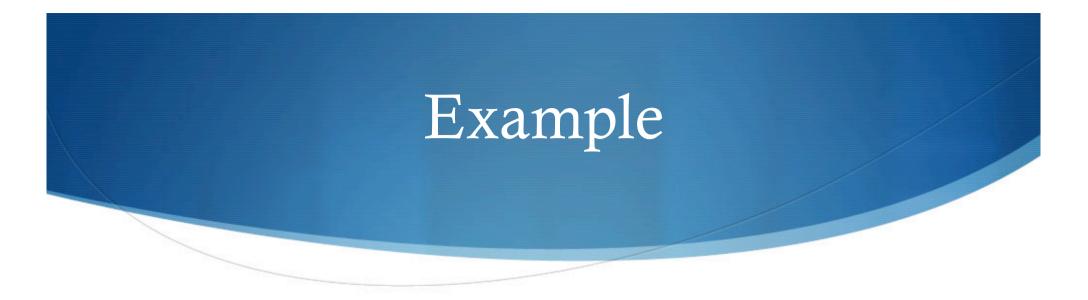

• Write a function that calculates average of all the numbers in a list

#### Solution

```
0 0
```

```
def average(L):
1
    if len(L)==0:
2
       avg='undefined'
3
    else:
4
       sum=0
5
       for i in L:
6
         sum+=i
7
       avg=float(sum)/len(L)
8
    return avg
9
```

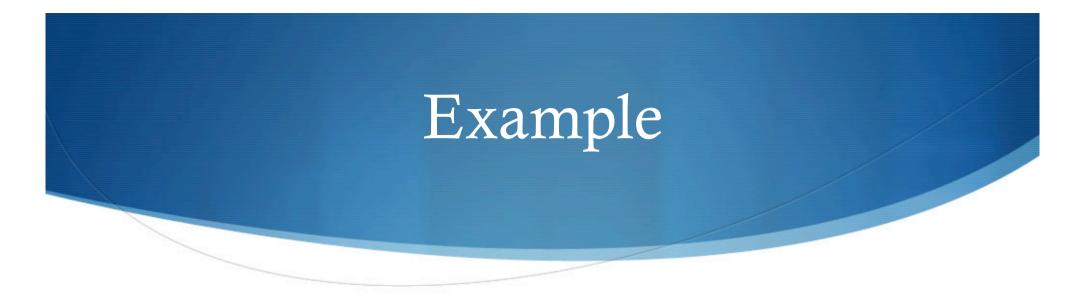

 Write a function checkEven(S): That counts number of even numbers in a list

### Functions used in a list S = [1, 5, 1, 2]

- append(x): add an item x to the end of a list
  - e.g. S.append(3)  $\rightarrow$  S=[1,5,1,2,3]
- insert(i,x): insert an item x in the position i
  - e.g. S.insert(1,9)  $\rightarrow$  S=[1,9,5,1,2,3]
- remove(x): remove the first item from the list whose value is x

• e.g. S.remove(2)  $\rightarrow$  S=[1,9,5,1,3]

index(x): returns the index of the first item whose value is x

• e.g. S.index(5)  $\rightarrow 2$ 

count(x): returns the number of times x occurs in the list

• e.g. S.count(1)  $\rightarrow 2$ 

#### Example

Write a function that search for an item x in a specific list S and replace it with y

```
def search (S, x, y):
```

xPosition = S.index(x)

S.remove(x)

S.insert(xPosition,y)

for i in S:

To execute: search ([1,4,5,3], 5, 9)

print i

## Problem (Find minimum in a list)

```
def empty(S):
  return len(S) == 0
def min(S):
  if empty(S):
    return 'undefined'
  else:
    min_so_far = S[0]
    for i in range(1,len(S)):
        if S[i] < min_so_far:
            min_so_far = S[i]
    return min_so_far
```

#### Sort a list using selection sort

```
def selectionSort(S):
    sortedS = []
    for i in range(0,len(S)):
        minElement = min(S)
        S.remove(minElement)
        sortedS.append(minElement)
        return sortedS
```